### Lecture 24 Computer Experiments & Principal Component Analysis

*STAT 8020 Statistical Methods II* November 19, 2020

Whitney Huang

Clemson University

# **<sup>1</sup> Computer Experiments**

**Agenda**

**<sup>2</sup> Multivariate Analysis**

**<sup>3</sup> Principal component analysis (PCA)**

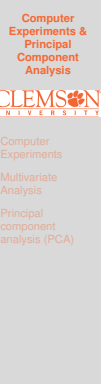

24.2

**Computer Experiments & Principal Component Analysis**

**Computer Experiments** 

24.3

24.1

**Computer Experiments & Principal Component Analysis**

Notes

Notes

#### <span id="page-0-0"></span>**What is a Computer Experiment**

In some situations it is economically, ethically, or simply not possible to run a **physical experiment**. Instead, the following scenario might be feasible:

- [the physical process can be d](#page-0-0)escribed by a mathematical model (e.g., a system of differential equations)
- **c** [computer code \(simulator\)](#page-2-0) can be written to compute the response from the mathematical model

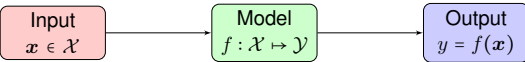

[In this case, a researcher can conduct a](#page-4-0) **computer experiment** by running the computer code, which serves as a proxy for the physical process, to compute a "response" at any combination of values of the inputs

#### **Examples of Computer Models**

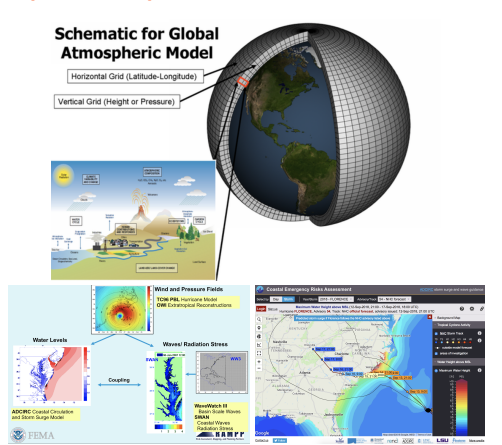

# **Experiments &**

**Computer**

**Principal Component Analysis**

**Computer Experiments** 

#### Notes

#### **Computer Experiments vs. Physical Experiments**

- *"Experimental results are believed by everyone, except for the person who ran the experiment"*
- *"Computational results are believed by no one, except the person who wrote the code"*

Replication, randomization and blocking are irreverent for a computer experiment because many **computer codes are deterministic** and **all the inputs to the code are known and can be controlled**

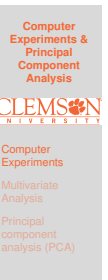

24.4

## **Design & Analysis of Computer Experiments**

#### **Design**:

where to make the runs, i.e., the selection of inputs  ${x_i}_{i=1}^n$  where  $x_i = (x_{1,i}, x_{2,i}, \cdots x_{d,i})$ 

**Analysis**:

fit a statistical model using the model inputs-output  $\{y_i, \boldsymbol{x}_i\}_{i=1}^n$  to "emulate" the simulator and to quantify the prediction uncertainty for  $y(x_{\text{new}})$ , usually via a Gaussian Process Model  $GP(m(\cdot), K(\cdot, \cdot))$ , where

- $m(x) = \mathbb{E}[y(x)]$  is the mean function
- $K(\mathbf{x}, \mathbf{x}')$  = Cov $(y(\mathbf{x}), y(\mathbf{x}'))$  is the covariance function

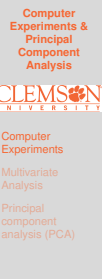

24.6

24.5

#### Notes

#### **An Overview of Multivariate Analysis**

- **.** In many studies, observations are collected on several variables on each experimental/observational unit
- Multivariate analysis is a collection of statistical methods for analyzing these multivariate data sets
- **Common Objectives**
	- Dimensionality reduction
	- Classification
	- Grouping (Clustering)

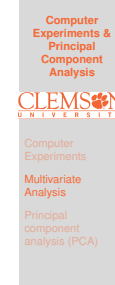

24.7

**Computer Experiments & Principal Component Analysis**

Multivariate Analysis

24.8

#### Notes

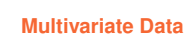

We display a multivariate data that contains  $n$  units on  $p$ variables using a matrix

$$
\boldsymbol{X} = \begin{pmatrix} X_{1,1} & X_{2,1} & \cdots & X_{p,1} \\ X_{1,2} & X_{2,2} & \cdots & X_{p,2} \\ \vdots & \cdots & \ddots & \vdots \\ X_{1,n} & X_{2,n} & \cdots & X_{p,n} \end{pmatrix}
$$

#### **Summary Statistics**

Mean Vector:  $\bar{\mathbf{X}} = (\bar{X}_1, \bar{X}_2, \cdots, \bar{X}_p)^T$ 

• Covariance Matrix: 
$$
\Sigma = {\sigma_{ij}}_{i,j=1}^p
$$
, where  
\n $\sigma_{ii} = \text{Var}(X_i)$ ,  $i = 1, ..., p$  and  $\sigma_{ij} = \text{Cov}(X_i, X_j)$ ,  $i \neq j$ 

Next, we are going to introduce **Principal Component Analysis (PCA)**, a useful tool for conducting dimension reduction

<span id="page-2-0"></span>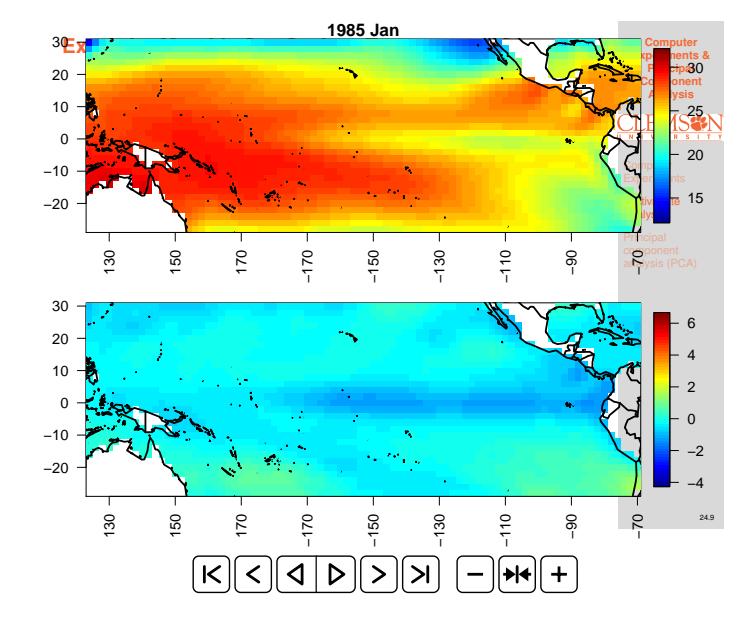

#### Notes

#### **Sea Surface Temperatures and Anomalies**

- The "data" are gridded at a  $2^{\circ}$  by  $2^{\circ}$  resolution from  $124^{\circ}E - 70^{\circ}W$  and  $30^{\circ}S - 30^{\circ}N$ . The dimension of this SST data set is  $2303$  (number of grid points in space)  $\times$ 552 (monthly time series from 1970 Jan. to 2015 Dec.)
- **•** Sea-surface temperature anomalies are the temperature differences from the climatology (i.e. long-term monthly mean temperatures)
- We will demonstrate the use of Empirical Orthogonal Function (EOF) analysis to uncover the low-dimensional structure of this spatio-temporal data set

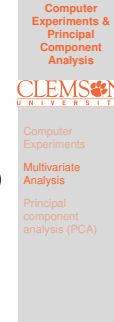

#### Notes

Notes

#### **The Emipirical Orthogonal Function (EOF) Decomposition**

Empirical orthogonal functions (EOFs) are the geophysicist's terminology for the eigenvectors in the eigen-decomposition of an empirical covariance matrix. In its discrete formulation, EOF analysis is simply Principal Component Analysis (PCA). EOFs are usually used

- To find principal spatial structures
- To reduce the dimension (spatially or temporally) in large spatio-temporal datasets

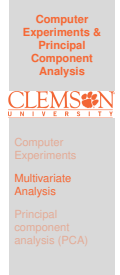

24.10

#### **Screen Plot for EOFs**

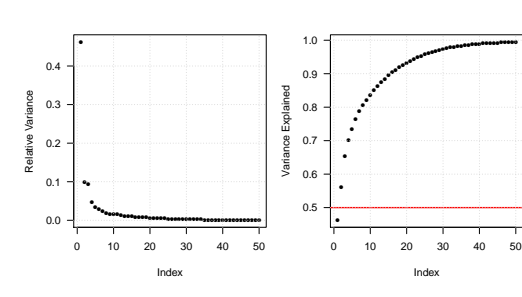

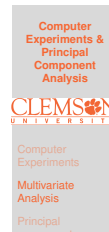

24.12

24.11

**Perform EOF Decomposition and Plot the First Three Modes**

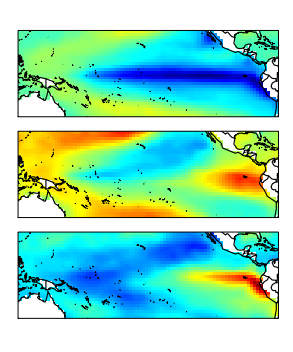

EOF1: The classic ENSO pattern

EOF2: A modulation of th center

EOF3: Messing with the coast of SA and the Northern Pacific.

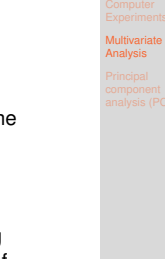

**Computer Experiments & Principal Component Analysis**

**1998 Jan El Niño Event**

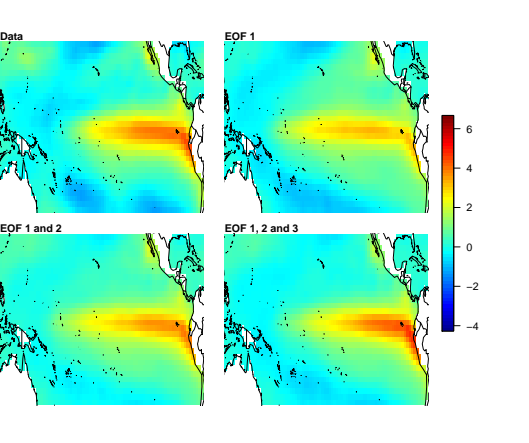

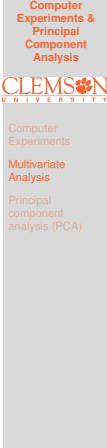

24.14

24.13

#### <span id="page-4-0"></span>**Principal Component Analysis**

Given a random sample from a  $p$ -dimensional random vector  $\boldsymbol{X}_i = \{X_{1,i}, X_{2,i},\cdots\!, X_{p,i}\}, \quad i=1,\cdots\!, n$ 

- **o** Dimension reduction technique
	- Large number of variables  $(p)$
	- Number of variables  $(p)$  may be greater than number of observations  $(n)$
- **•** Create new, uncorrelated variables (principal components) for the follow up analysis
	- **Principal Component Regression**
	- Interpretation of principal components can be difficult in some situations

**Computer Experiments & Principal Component Analysis** Principal component analysis (PCA)

24.15

Notes

Notes

#### **Finding Principal Components**

Principal Components (PC) are uncorrelated **linear** combinations  $\tilde{X}_1, \tilde{X}_2, \cdots, \tilde{X}_p$  determined sequentially, as follows:

- **1** The first PC is the linear combination  $\tilde{X}_1 = \boldsymbol{c}_1^T \boldsymbol{X} = \sum_{i=1}^p c_{1i} X_i$  that maximize  $\text{Var}(\tilde{X}_1)$ subject to  $\mathbf{c}_1^T \mathbf{c}_1 = 1$
- <sup>2</sup> The second PC is the linear combination  $\tilde{X}_2 = \mathbf{c}_2^T \mathbf{X} = \sum_{i=1}^p c_{2i} X_i$  that maximize  $\text{Var}(\tilde{X}_2)$ subject to  $\mathbf{c}_2^T \mathbf{c}_2 = 1$  and  $\mathbf{c}_2^T \mathbf{c}_1 = 0$

⋮

 $\bullet$  The  $j_{th}$  PC is the linear combination  $\tilde{X}_j$  =  $\bm{c}_j^T\bm{X}$  =  $\sum_{i=1}^p c_{ji}X_i$  that maximize  $\text{Var}(\tilde{X}_j)$ subject to  $\mathbf{c}_j^T \mathbf{c}_j = 1$  and  $\mathbf{c}_j^T \mathbf{c}_k = 0 \forall k < j$ 

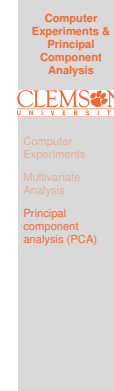

24.16

Notes

Notes

#### **Principal Components**

• Let  $\Sigma$ , the covariance matrix of  $X$ , have eigenvalue-eigenvector pairs  $(\lambda_i, e_i)_{i=1}^p$  with with  $\lambda_1 \geq \lambda_2 \geq \cdots \geq \lambda_p \geq 0$  Then, the  $k_{th}$  principal component is given by

 $\tilde{X}_k = \boldsymbol{e}_k^T \boldsymbol{X} = e_{k1} X_1 + e_{k2} X_2 + \cdots e_{kp} X_p$ 

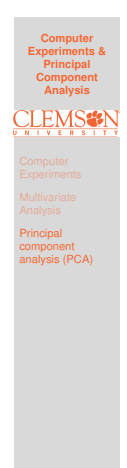

24.17

• Then,

 $\text{Var}(\tilde{X}_i) = \lambda_i, \quad i = 1, \cdots, p$ 

 $Cov(\tilde{X}_j, \tilde{X}_k) = 0, \quad \forall j \neq k$ 

#### **PCA and Proportion of Variance Explained**

 $\bullet$  It can be shown that

$$
\sum_{i=1}^{p} \text{Var}(\tilde{X}_i) = \lambda_1 + \lambda_2 + \dots + \lambda_p = \sum_{i=1}^{p} \text{Var}(X_i)
$$

• The proportion of the total variance associated with the  $k_{th}$  principal component is given by

$$
\frac{\lambda_k}{\lambda_1 + \lambda_2 + \dots + \lambda_p}
$$

• If a large proportion of the total population variance (say 80% or 90%) is explained by the first k PCs, then we can restrict attention to the first k PCs without much loss of information

**Computer Experiments & Principal Component Analysis** Principal component analysis (PCA)

24.18

#### **Toy Example 1**

Suppose we have  $\mathbf{X} = (X_1, X_2)^T$  where  $X_1 \sim \text{N}(0, 4)$ ,  $X_2 \sim N(0, 1)$  are independent

- Total variation =  $Var(X_1) + Var(X_2) = 5$
- $\bullet$   $X_1$  axis explains 80% of total variation
- $\bullet$   $X_2$  axis explains the remaining 20% of total variation

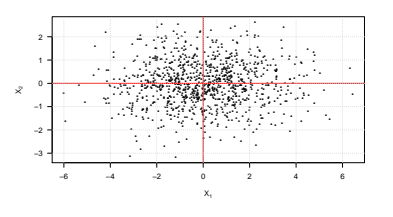

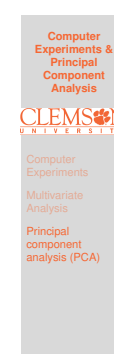

#### Notes

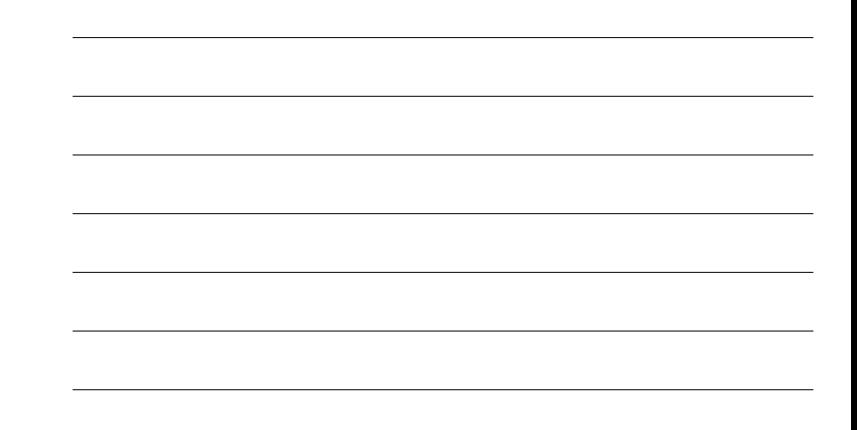

#### **Toy Example 2**

Suppose we have  $X = (X_1, X_2)^T$  where  $X_1 \sim N(0, 4)$ ,  $X_2 \sim N(0, 1)$  and  $Cor(X_1, X_2) = 0.8$ 

- · Total variation
	- =  $Var(X_1) + Var(X_2) = Var(\tilde{X}_1) + Var(\tilde{X}_2) = 5$
- $\tilde{X}_1$  = .9175 $X_1$  + .3975 $X_2$  explains 93.9% of total variation
- $\tilde{X}_2$  = .3975 $X_1$  .9176 $X_2$  explains the remaining 6.1% of total variation

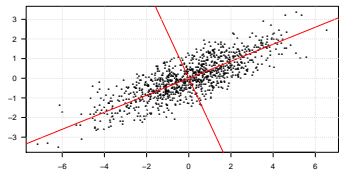

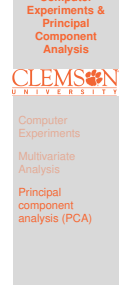

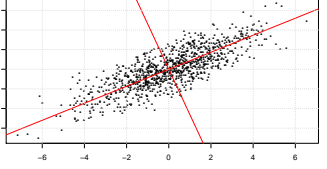

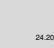

Notes